# 11 BINOMIAL DISTRIBUTION

### Examples:

1. Five terminals on an on-line computer system are attached to a communication line to the central computer system. The probability that any terminal is ready to transmit is 0.95.

Let  $X$  denote the number of ready terminals.

2. A fair coin is tossed 10 times ; success and failure are "heads" and "tails" respectively, each with probability, .5.

Let  $X$  be the number of heads (successes) obtained.

3. It is known that  $20\%$  of integrated circuit chips on a production line are defective. To maintain and monitor the quality of the chips, a sample of twenty chips is selected at regular intervals for inspection.

Let  $X$  denote the number of defectives found in the sample.

4. It is known that  $1\%$  of bits transmitted through a digital transmission are received in error. One hundred bits are transmitted each day.

Let  $X$  denote the number of bits found in error each day.

### BINOMIAL CONDITIONS

- 1. An experiment consists of  $n$  repeated trials.
- 2. Each trial has two possible outcomes: success or failure.
- 3. The probability of a success  $p$  is constant from trial to trial.
- 4. Repeated trials are independent.
- Let  $X =$  number of successes in n trials
- $X$  is a BINOMIAL random variable.

#### General Binomial Distribution

 $n =$  no of trials

 $p =$  probability of success

 $q = 1 - p$  = probability of failure

 $X =$  no of successes in n trials

$$
P(X = x) = {n \choose x} p^x q^{n-x}
$$

In Example 1, we might ask the probability that 3 ready terminals in 5 terminals:

$$
P(X=3) = {5 \choose 3} (.95)^3 (.05)^2
$$

Calculating binomial pdfs with R

Example 1, the probability of getting exactly 3 ready terminals in 5:

```
dbinom(x = 3, size =5, prob = .95)[1] 0.02143438
For all the probabilities
x < -0:5and
dbinom(x, size= 5, prob = .95)[1] 0.0000003125 0.0000296875 0.0011281250 0.0214343750
[5] 0.2036265625, 0.773780937
Example 2, tossing a coin 10 times
round(dbinom(x, 10, .5), 4)
```

```
[1] 0.0010 0.0098 0.0439 0.1172 0.2051 0.2461 0.2051 0.1172 0
[11] 0.0010
```
Examples 3 and 4.

dbinom $(x, 20, .2)$ 

and

dbinom(x,100, .01)

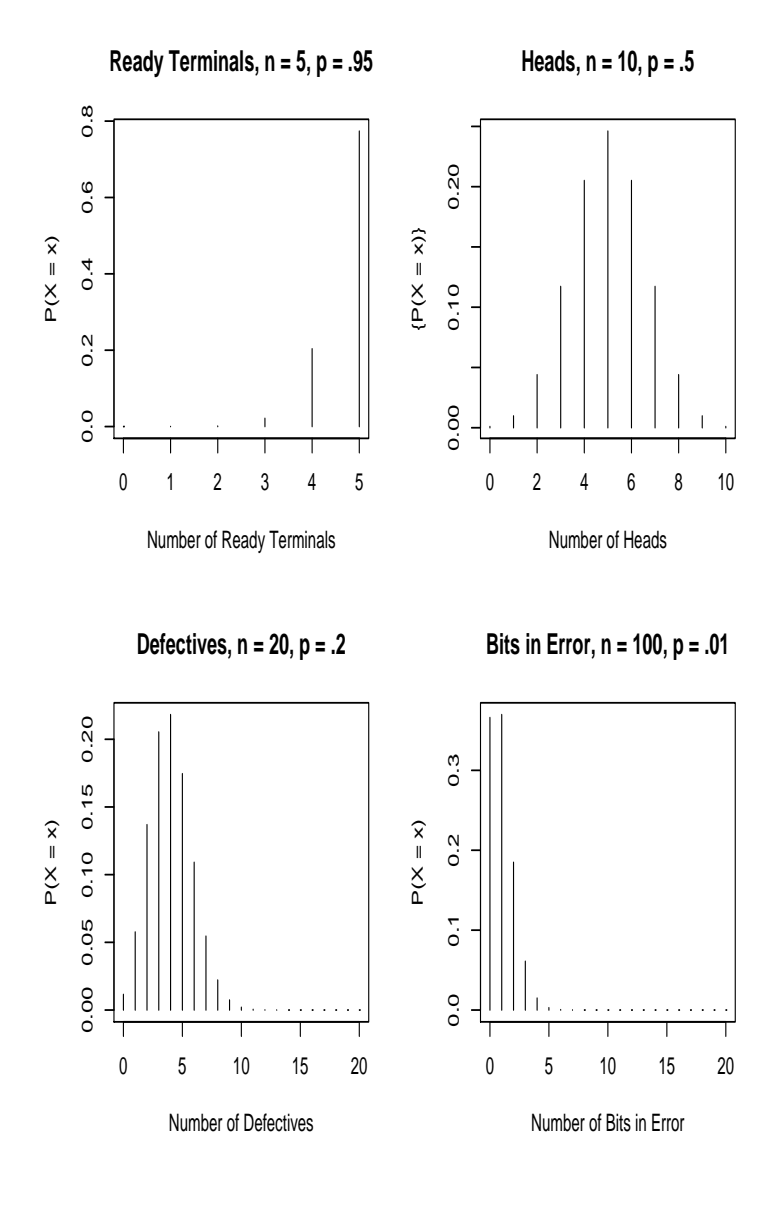

# Binomial Probability Density Functions

#### Plotting binomial pdfs in R

```
par(mfrow = c(2,2)) # multiframe
x<-0:5 #Example 11.1
plot(x, dbinom(x, size = 5, prob = .95),xlab = "Number of Ready Terminals",
ylab = "P(X = x)", type = "h",
main = "Ready Terminals, n = 5, p = .95")
x<-0:10 #Example 11.2
plot(x, dbinom(x, size = 10, prob = .5),
xlab = "Number of Heads",
ylab = "P(X = x)", type = "h",
main = "Heads, n = 10, p = .5")
x<-0:20 #Example 11.3
plot(x, dbinom(x, size = 20, prob = .2),xlab = "Number of Defectives",
ylab = "P(X = x)", type = "h",
main = "Defectives, n = 20, p = .2")
x<-0:20 #Example 11.4. No need for full range here
plot(x, dbinom(x, size = 100, prob = .01),xlab = "Number of Bits in Error",
ylab = "P(X = x)", type = "h",
main = "Bits in Error, n = 100, p = .01")
```
## Cumulative Distribution Function

$$
P(X \le x) = P(X = 0) + P(X = 1) + \dots + P(X = x)
$$
  
=  $q^n + {n \choose 1} p^1 \cdot q^{n-1} + \dots + {n \choose x} p^x \cdot q^{n-x}$ 

Example 1:

 $P$ (less than or equal to 3 terminals will be ready)

$$
= P(X = 0) + P(X = 1) + P(X = 2) + P(X = 3)
$$
  
= (.05)<sup>5</sup> +  $\binom{5}{1}$ (.95)<sup>1</sup>(.05)<sup>4</sup> +  $\binom{5}{2}$ (.95)<sup>2</sup>(.05)<sup>3</sup> +  $\binom{5}{3}$ (.95)<sup>3</sup>(.05)<sup>1</sup>  
= .0000003 + .00003 + .00113 + .02143

 $≈ 0.0226$ 

Also

 $= P(4 \text{ or more terminals will be ready})$ 

- $= P(X \geq 4)$
- $= 1 P(X \le 3)$
- $\approx 1 .0226$
- $=\; .9774$

Calculating binomial cdfs in  $$ Example 1:  $n = 5$ ,  $p = .95$  $P(X \leq 3)$ : pbinom(3, 5, .95) [1] 0.0225925  $P(X > 3)$ : 1-pbinom(3, 5, .95) [1] 0.9774075 Example 3:  $n = 20$ ,  $p = .2$  $P(X \leq 4)$ : pbinom  $(4, size = 20, prob = .2)$ 0.6296483  $P(X > 4) = 1 - P(X \le 4)$  $1$ - pbinom $(4, size = 20, prob = .2)$ [1] 0.3703517 For all cumulative probabilities  $x < -0:20$ prob  $\text{-}$  pbinom(x, size = 20, prob = .2) round to 4 decimal places: round(prob, 4) [1] 0.0115 0.0692 0.2061 0.4114 0.6296

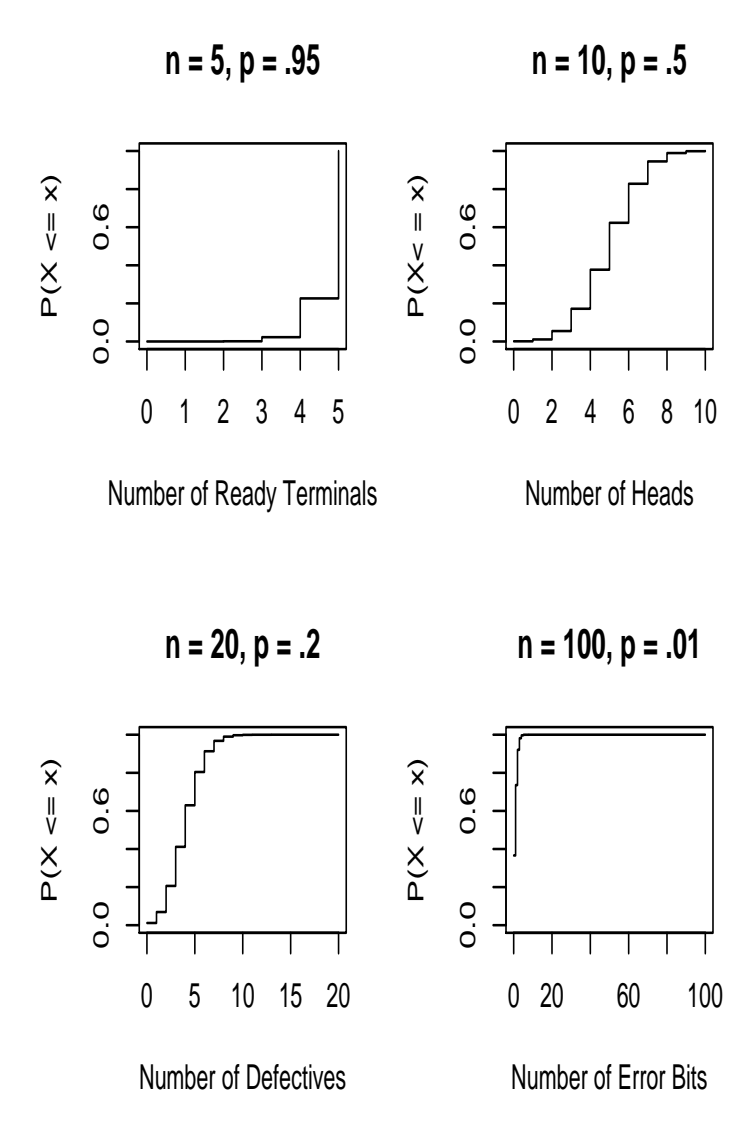

#### 11.1 Plotting Binomial cdfs

```
par(mfrow = c(2,2)) #multiframe
x < -0:5plot(x, pbinom(x, size = 5, prob = .95),xlab = "Number of Ready Terminals",
ylab = "P(X \le x)", ylim = c(0, 1),type = "s", main = "n = 5, p = .95")
x < -0:10plot(x, pbinom(x, size = 10, prob = .5),xlab = "Number of Heads",
ylab = "P(X < = x)", ylim = c(0, 1),type = "s", main= "n = 10, p = .5")
x < -0:20plot(x, pbinom(x, size = 20, prob = .2),xlab = "Number of Defectives",
ylab = "P(X \le x)", ylim = c(0, 1),type = "s", main = "n = 20, p = .2")
x < -0:100plot(x, pbinom(x, size = 100, prob = .01),xlab = "Number of Error Bits",
ylab = "P(X \le x)", ylim = c(0, 1),type = "s", main = "n = 100, p = .01")
```
The Quantile Function

Example 3, the batches of integrated chips, we might ask:

Up to how many defectives will the batches contain with at least 95% certainty?

Choose  $k$ 

 $P(X \le k) \ge .95$ 

qbinom(.95, 20, .2) [1] 7

95% of these batches would contain less than or equal to 7 defectives.

### Example

Suppose there are  $n$  frames per packet and the probability that a frame gets through without an error is .999.

What is the maximum size that a packet can be so that the probability that it contains no frame in error is at least .9 ?

## Solution

 $X =$ the number of frames in error in a packet of size  $n$ .

$$
P(X=0) = .999^n
$$

Choose  $n$  so that

$$
.999^n > 0.9
$$

 $n = 106$ 

When the packet size reaches 106, the probability of it being error free is below 90%

Check in R > qbinom(.9, 105, .001)  $\begin{bmatrix} 1 \end{bmatrix}$  0 > qbinom(.9, 106, .001)  $\begin{bmatrix} 1 \end{bmatrix}$  1

Error Free Packets

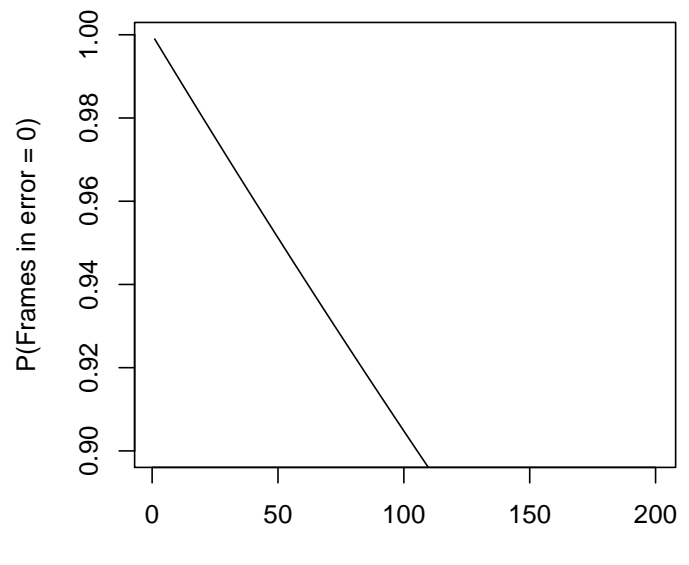

Number of frames in a packet

```
R code:
```

```
n <- 1: 200
plot(n, .999<sup>2</sup>n, type = "l",ylab = "P(Frames in error = 0)",
    xlab="Number of frames in a packet",
    ylim= c(.9, .999))
```
#### Machine Learning

Individual decisions of an ensemble of classifiers are combined to classify new examples in order to improve the classification accuracy.

#### Example:

3 classifiers used to classify a new example, each having a probability  $p = 0.7$  of correctly classifying a new case.

Calculate the probability that the new case will be correctly classified if a majority decision is made.

#### Solution:

 $X =$  number of correct classifications with 3 classifiers. X is binomial with  $n = 3$  and  $p = .7$ .

A majority vote means  $X \geq 2$ .

The probability of correctly classifying a new example based on a majority decision:

$$
P(X \ge 2) = P(X = 2) + P(X = 3)
$$

$$
= {3 \choose 2} .7^2 .3 + .7^3
$$

```
1-pbinom(1, 3, .7)
0.784
```
With 5 classifiers and a majority decision of 3:

1-pbinom(2, 5, .7) [1] 0.83692

Increasing the number of classifiers when  $p = .7$ 

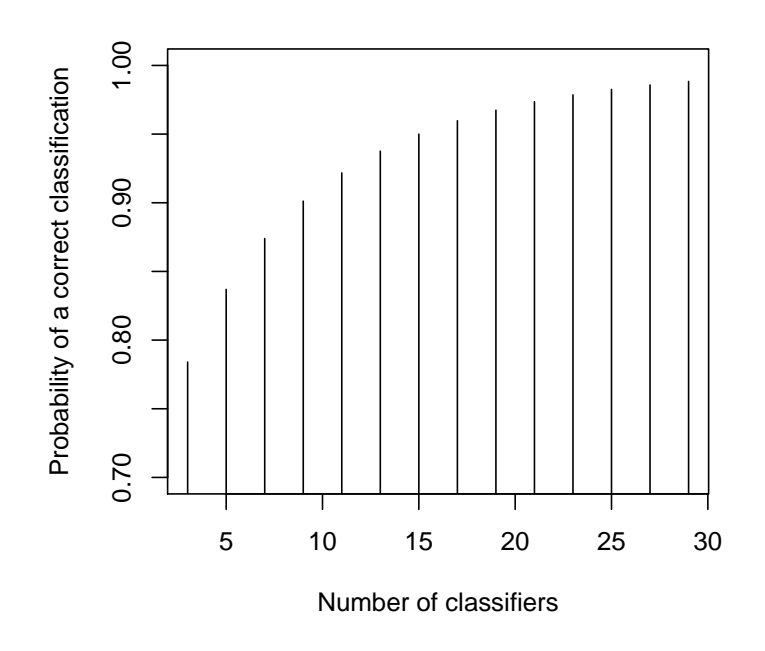

```
R code:
```

```
n \leq -seq(3, 29, 2)majority <-(n+1)/2
probmajority <- 1-pbinom(majority-1, n, .7)
plot(n, probmajority,
 xlab = "Number of classifiers",
ylab = "Probability of a correct classification",
ylim = c(.7, 1), type = "h")
```
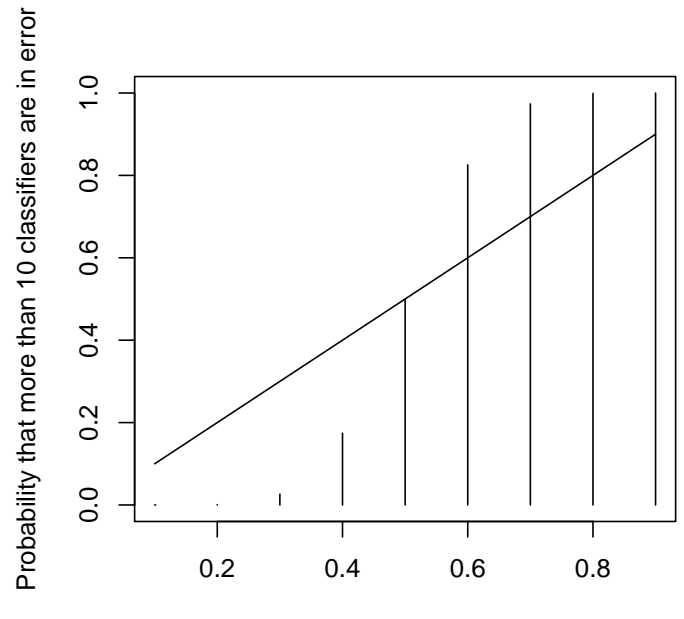

Probability of an error in any one classifier

When error probability  $p < .5$ , classification accuracy improves

When error probability  $p > .5$ , classification accuracy worstens.

Key to successful ensemble methods is to construct individual classifiers with error rates below .5.

#### R code

```
p \leftarrow c(.1, .2, .3, .4, .5, .6, .7, .8, .9)plot(p, 1-pbinom(10, 21, p),
xlab = "Probability of an error in any one classifier",
ylab = "Probability that more than 10 classifiers are in error",
type = "h")lines(p, p)
```
### Binomial Expectations

- 1. In a laboratory with 5 terminals, how many terminals are ready to transmit on average, and how will this vary from day to day?
- 2. How many heads on average do we get when we toss a coin 10 times, and how will this vary from set to set?
- 3. How many defectives on average do we get in samples of size 20, and how will this vary from sample to sample?
- 4. How many bits in error would we expect in the 100 daily transmissions, and how will the number of errors vary from day to day?

#### Mean of the Binomial Distribution

$$
\mu = E(X) = \sum_{x=0}^{n} x p(x)
$$

$$
= \sum_{x=0}^{n} x {n \choose x} p^x \cdot q^{n-x}.
$$

### Example

From past experience it is known that there is a 25% chance that a source program written by a certain programmer compiles successfully. Each day the programmer writes five programs.

The probabilities of  $x$  programs compiling each day

$$
P(X = x) = {5 \choose x} .25^{x}.75^{5-x}
$$
for  $x = 0, 1, 2, \dots, 5$ 

Binomial Probabilities with  $n = 5$  and  $p = .25$ Number that compiles  $x \mid 0 \mid 1 \mid 2 \mid 3 \mid 4 \mid 5$ Probability  $p(x)$  .237  $\mid$  .396  $\mid$  .264  $\mid$  .088  $\mid$  .015  $\mid$  .001  $E(X) = 0 \times 0.237 + 1 \times 0.396 + 2 \times 0.264 + 3 \times 0.088 + 4 \times 0.014 + 5 \times 0.001 = 1.25$ 

On average, 1.25 programs compile each day.

# Mean of the Binomial Distribution

$$
E(X) = \sum_{x=0}^n x \binom{n}{x} p^x q^{n-x}
$$
  
= 
$$
\sum_{x=1}^n x \binom{n}{x} p^x q^{n-x}
$$
 since the first term is 0  
= 
$$
\sum_{x=1}^n n \binom{n-1}{x-1} p^x q^{n-x}
$$

$$
\quad = \quad np \sum_{x-1=0}^{n-1} \binom{n-1}{x-1} p^{x-1} q^{(n-1)-(x-1)}
$$

$$
= np(p+q)^{n-1}
$$

$$
\hspace{.1cm} = \hspace{.1cm} np
$$

# Variance of the Binomial Distribution

.

$$
\sigma^2 = V(X) = \sum_x (x - \mu)^2 p(x)
$$

$$
= \sum_x (x - np)^2 {n \choose x} p^x \cdot q^{n-x}
$$

$$
V(X) = (0 - 1.25)^{2} \times .237
$$
  
+ (1 - 1.25)^{2} \times .396  
+ (2 - 1.25)^{2} \times .264  
+ (3 - 1.25)^{3} \times .088  
+ (4 - 1.25)^{2} \times .015  
+ (5 - 1.25)^{2} \times .001  
= 0.9375

The standard deviation

$$
\sigma = \sqrt{0.9375} = 0.9683
$$

It can be shown that

$$
\sigma^2 = \sum_{x} (x - np)^2 {n \choose x} p^x \cdot q^{n-x} = npq
$$

Example 1: In the on-line computer system with 5 terminals each with a probability of .95 of being ready, mean and variance of the number of ready terminals

$$
\mu = 5 \times .95 = 4.75.
$$
  

$$
\sigma^2 = 5 \times .95 \times .05 = 0.2375
$$

Example 2: Tossing a coin 10 times, mean and variance of number of heads

$$
\mu = 10 \times .5 = 5
$$
  
 $\sigma^2 = 10 \times .5 \times .5 = 2.5$ 

Example 3: In the batches of 20 products from a production line with 20% defective, mean and variance of number of defectives per batch:

$$
\mu = 20 \times .2 = 4
$$
  

$$
\sigma^2 = 20 \times .2 \times .8 = 3.2
$$

Example 4: In the digital transmission system, with  $1\%$ transmission error, mean and variance of the number of bits in error per day

$$
\mu = 100 \times .01 = 1
$$
  

$$
\sigma^2 = 100 \times .01 \times .99 = 0.99
$$

### R Functions for the Binomial Distribution

• dbinom

 $dbinom(x = 4, size = 20, prob = .2)$ or dbinom(4, 20, .2)  $P(X = 4)$  with  $n = 20$  and  $p = .2$ 

• pbinom

 $pbinom(x = 4, size = 20, prob = .2)$ or pbinom(4, 20, .2)  $P(X \le 4)$  with  $n = 20$  and  $p = .2$ 

• qbinom

qbinom $(.95, \text{ size} = 20, \text{ prob} = .2)$ or qbinom(.95, 20, .2) [1] 7 Choose  $k$  so that

$$
P(X \le k) \ge .95.
$$